$\times$ 

 $\Theta$ 

 $-0$   $x$ 

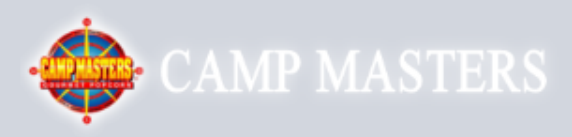

Demo Popcorn Ordering System

Scout's Register / Find Your Account Here!

All other users contact your Council for access. Email:\* MELISSA@RAMSEYPOPCORN.COM Password:\* Remember Me:  $\Box$ **LOGIN** Forgot your password?

**IF YOU HAVE FORGOTTEN YOUR PASSWORD, ENTER YOUR EMAIL ADDRESS THEN CLICK ON "FORGOT** YOUR PASSWORD" AT THE BOTTOM **UNDER "LOGIN"** 

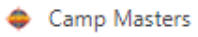

 $\rightarrow$  $\leftarrow$ 

 $\times$ 

Œ

 $\begin{array}{|c|c|c|}\hline \textbf{--} & \textbf{0} & \textbf{x} \\\hline \end{array}$ 

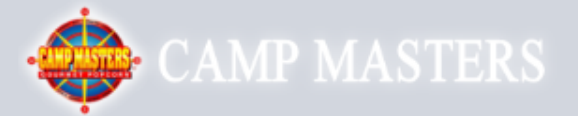

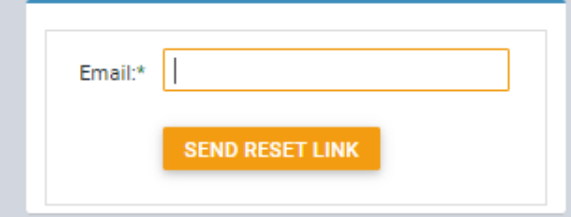

**ENTER EMAIL ADDRESS AND CLICK "SEND RESET LINK" THIS WILL SEND YOU AN EMAIL TO RESET YOUR** PASSWORD. FOLLOW **INSTRUCTIONS IN EMAIL.**